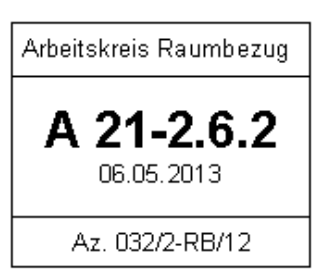

### **AFIS Signaturenkatalog für die Bereitstellung von Geobasisdaten über Web-Technologien (AFIS-Geodienste)**

**AFIS-Web-SK**

**Stand: 02.04.2013**

**AdV** 

## **AFIS-Web-SK**

### **Inhaltsverzeichnis:**

Teil A: Vorbemerkungen

- 1 Allgemeines
- 2 Farbtabellen

Teil B: Signaturenbibliothek

- 1. Symbol
- 2. Schrift

Teil C: Positionierungsregeln Positionierung von Texten

## **Teil A: Vorbemerkungen**

#### **1 Allgemeines**

Der AFIS-Web-SK enthält die Vorgaben zur Präsentation von Geobasisdaten über Web-Technologien (AFIS-Geodienste) für die AFIS-Bestandsdaten. Der AFIS-Web-Sk ist analog zum AFIS-SK aufgebaut.

Im Teil B (Signaturenbibliothek) werden die zu verwendenden Symbole für die AFIS Punktobjekte beschrieben. Symbole werden aus Flächen und Linien zusammengesetzt. Größe, Form und Lage der einzelnen Elemente zueinander ist in einem kartesischen Koordinatensystem mit Abszisse x (positiv nach Osten) und Ordinate y (positiv nach Norden) beschrieben. Die Grundform, mit der eine Fläche aufgebaut wird (z. B. Rechteck, Kreis oder Polygon), steht vor den jeweiligen Koordinaten. DieReihenfolge der Zeichnung der einzelnen Elemente ist fortlaufend nummeriert. Der Bezugspunkt des Symbols entspricht in der Regel dem Ursprung des Koordinatensystems. Die Grundform "Kreis" wird mit den Koordinaten des den Kreis umgebenden Quadrates beschrieben. Soll nur ein Segment dargestellt werden, so sind die Koordinaten des Vollkreises sowie der Anfangs- und Endwinkel des zu zeichnenden Segments in Neugrad (gon) angegeben. Die Nullrichtung zeigt nach Norden, der Drehwinkel verläuft im Uhrzeigersinn. Strichstärken werden in 1/100 mm angegeben.

Der Teil C (Positionierungsregeln) beschreibt die Platzierung der Punktkennungen

#### **2 Farbtabelle**

Die Farbtabelle stellt den Zusammenhang zwischen dem Farbnamen und den Farbanteilen her:

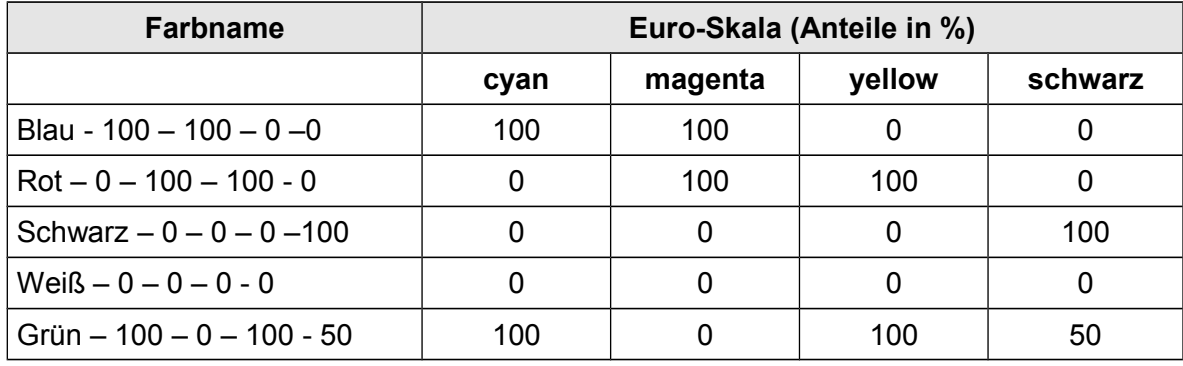

# **Teil B: Signaturenbibliothek**

## **1. Symbol**

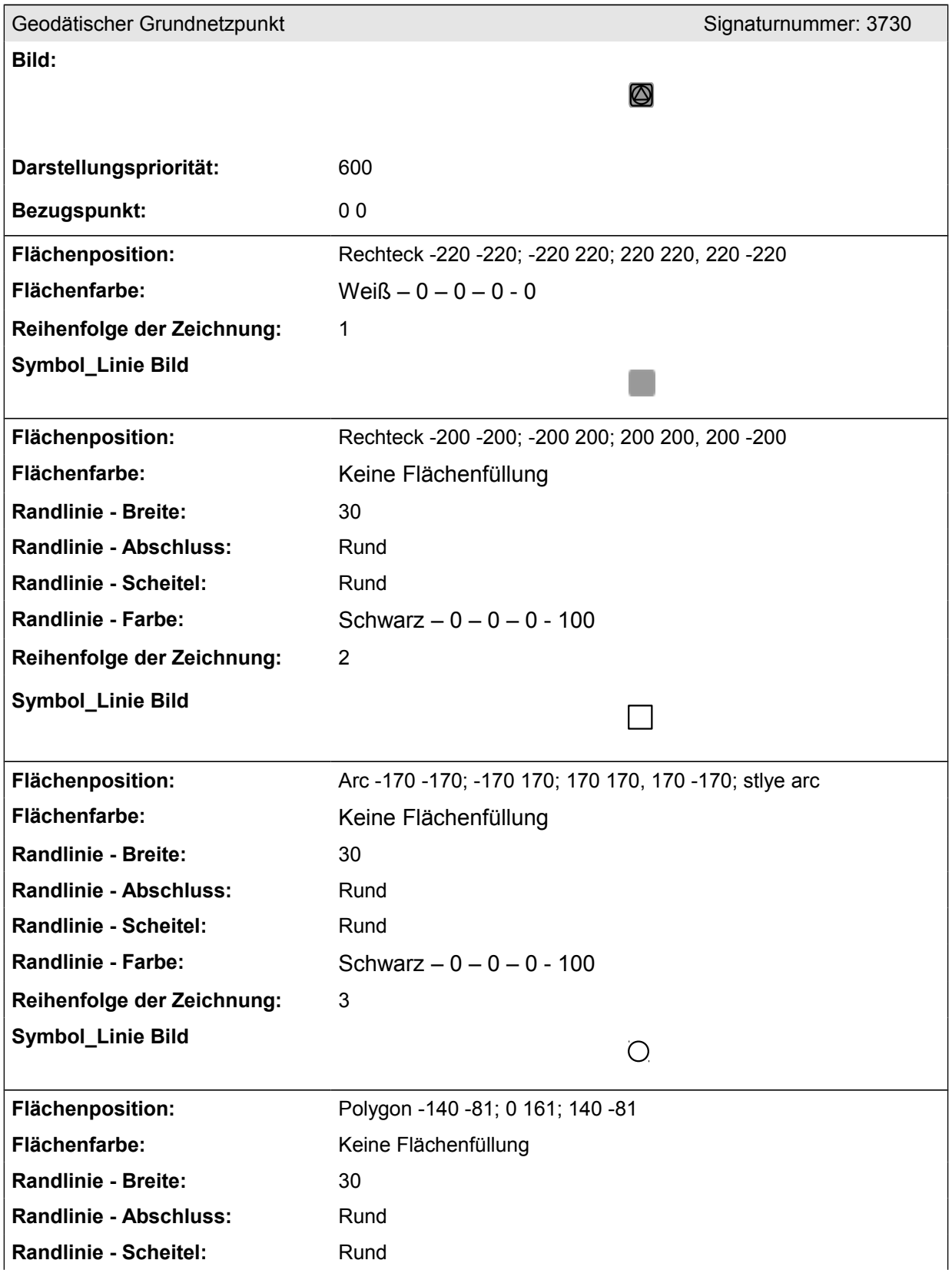

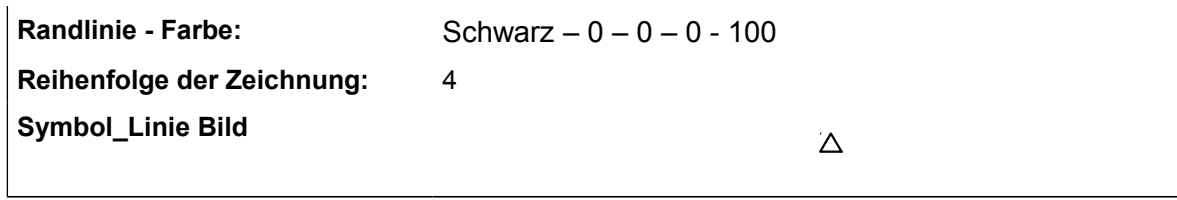

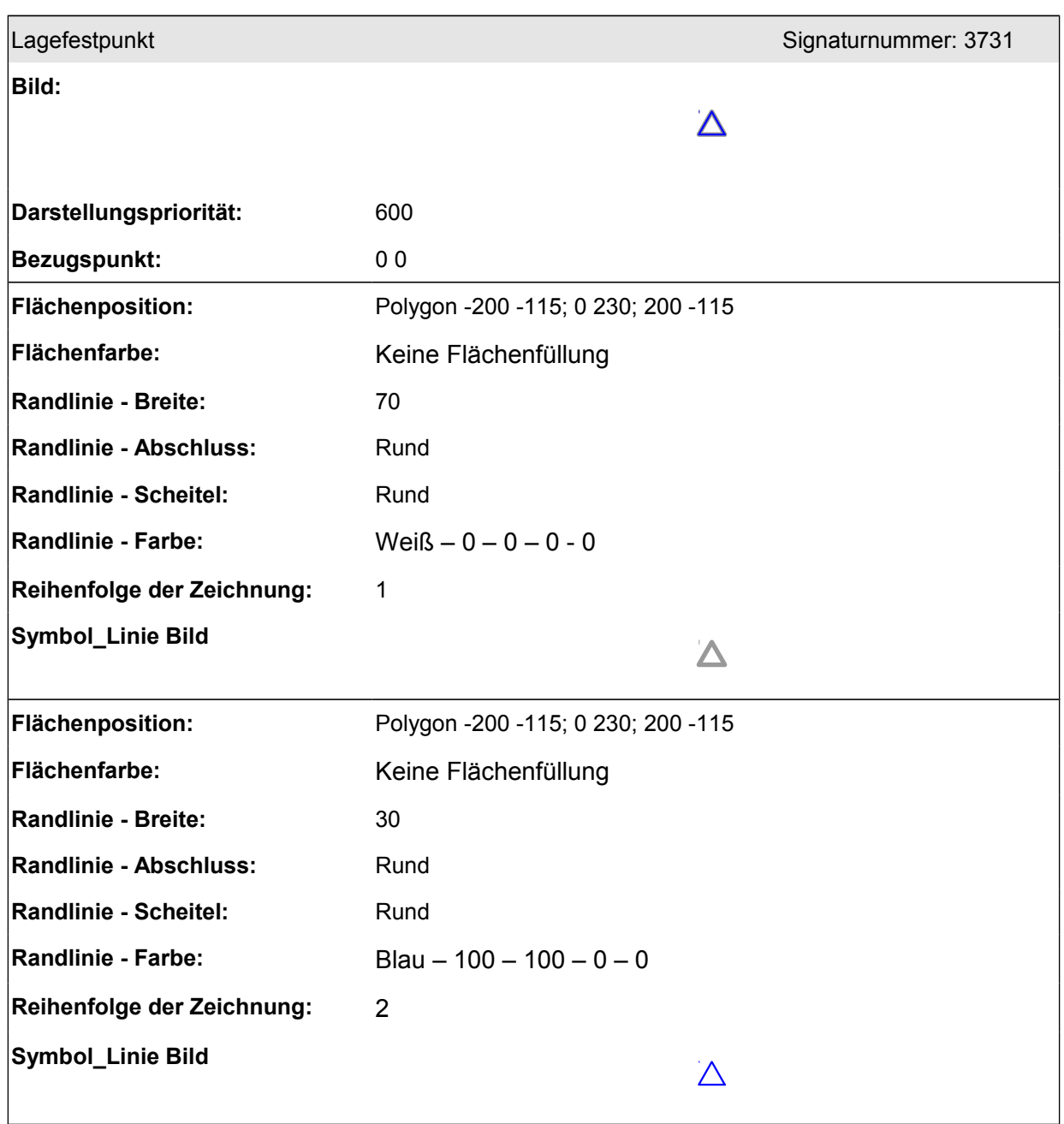

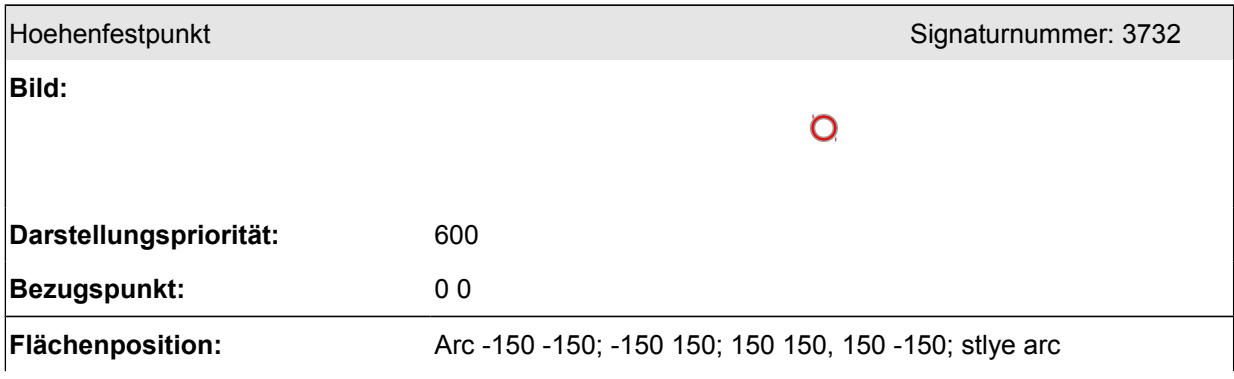

 $\overline{\phantom{a}}$ 

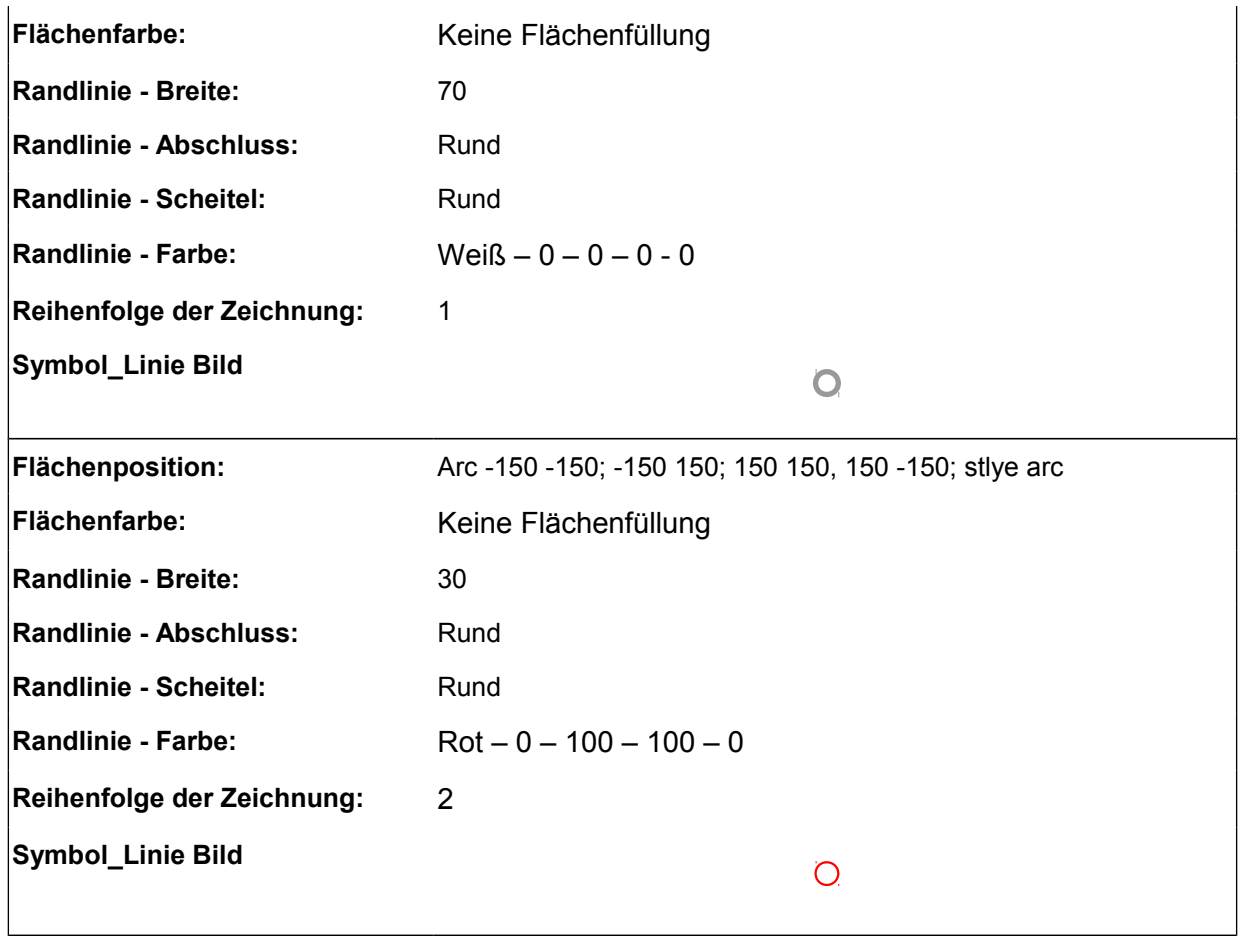

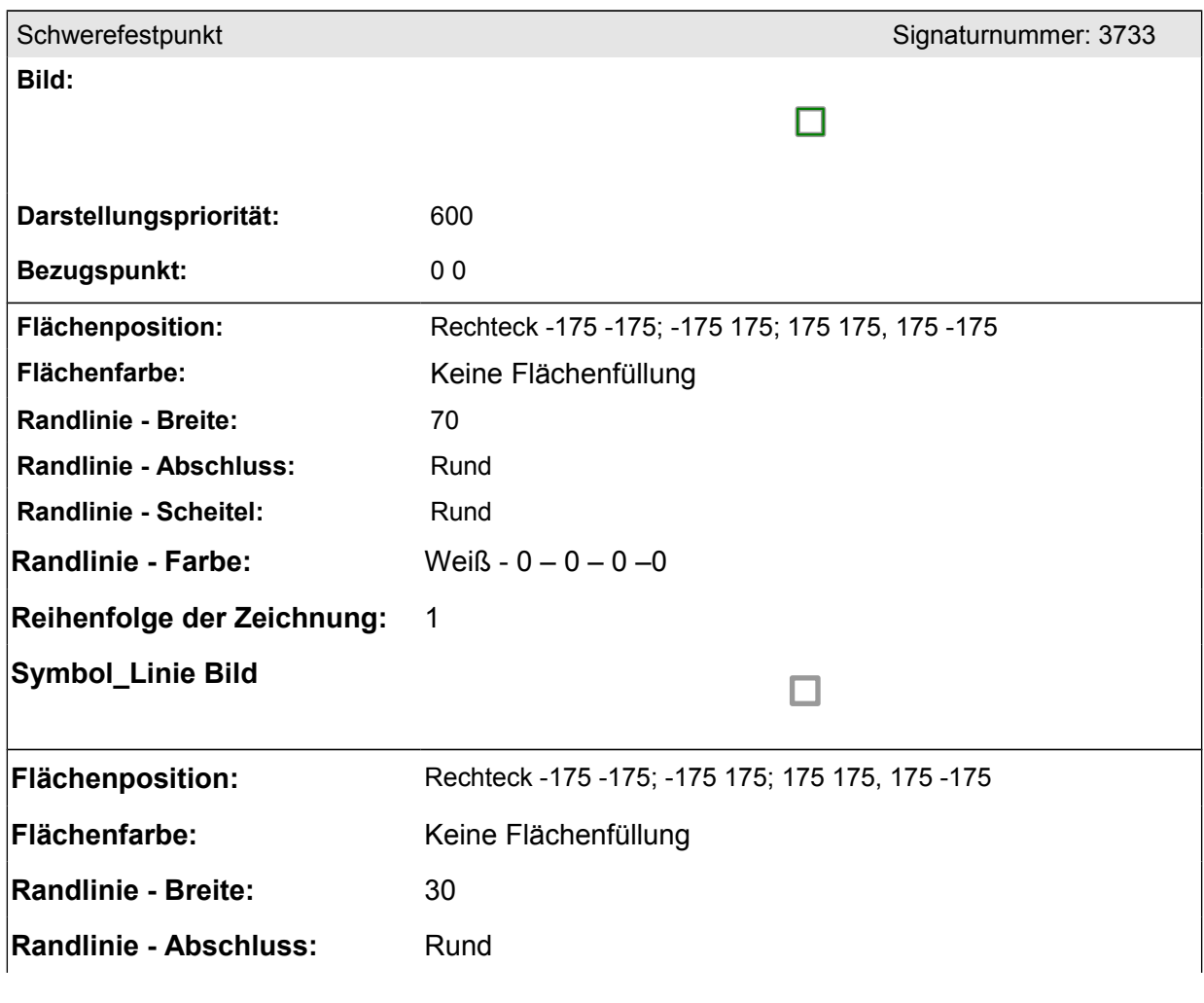

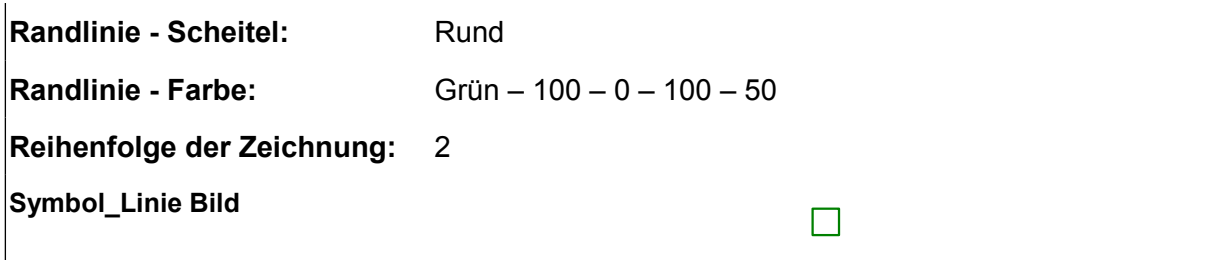

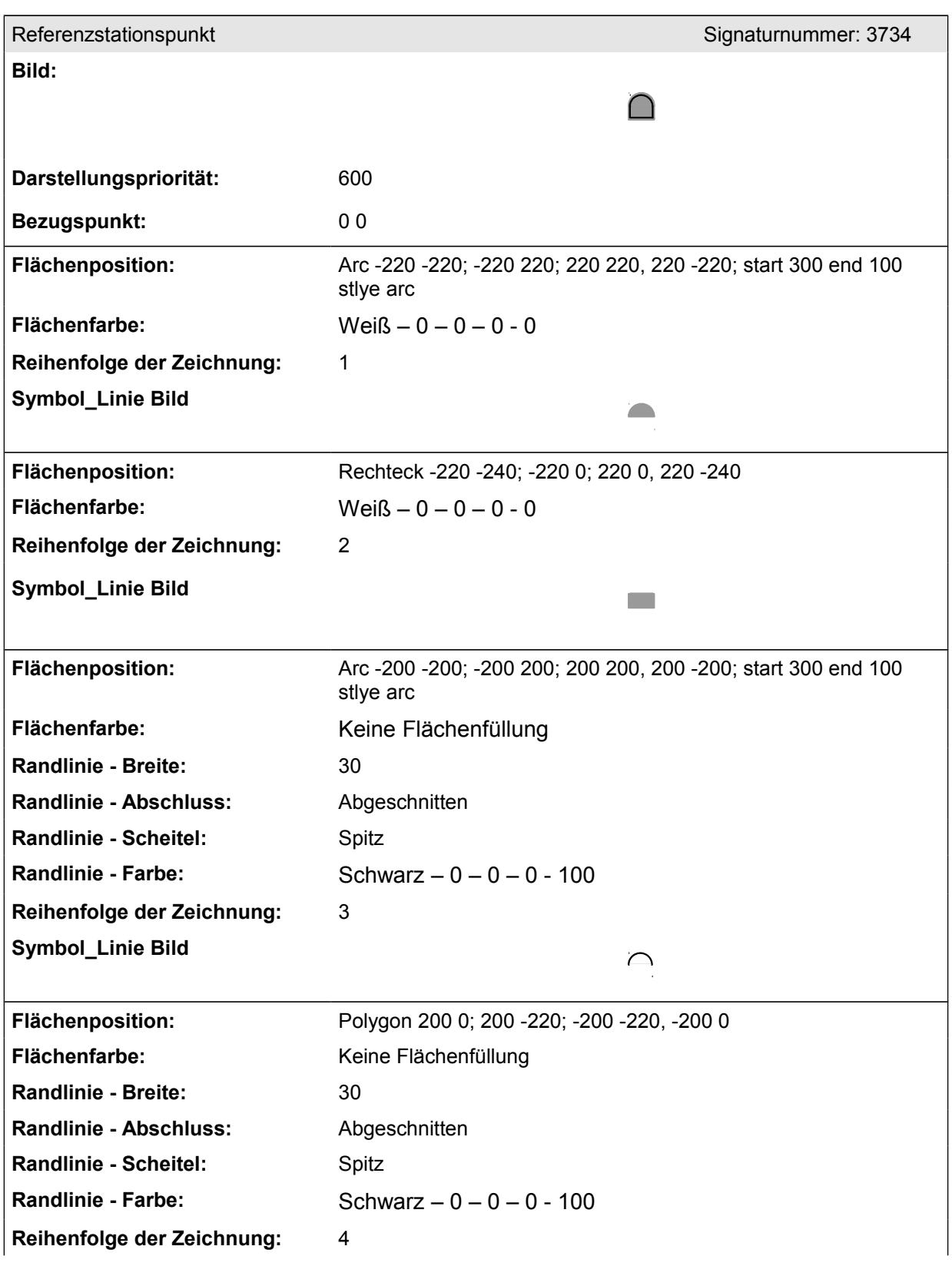

 $\Box$ 

### **2. Schrift**

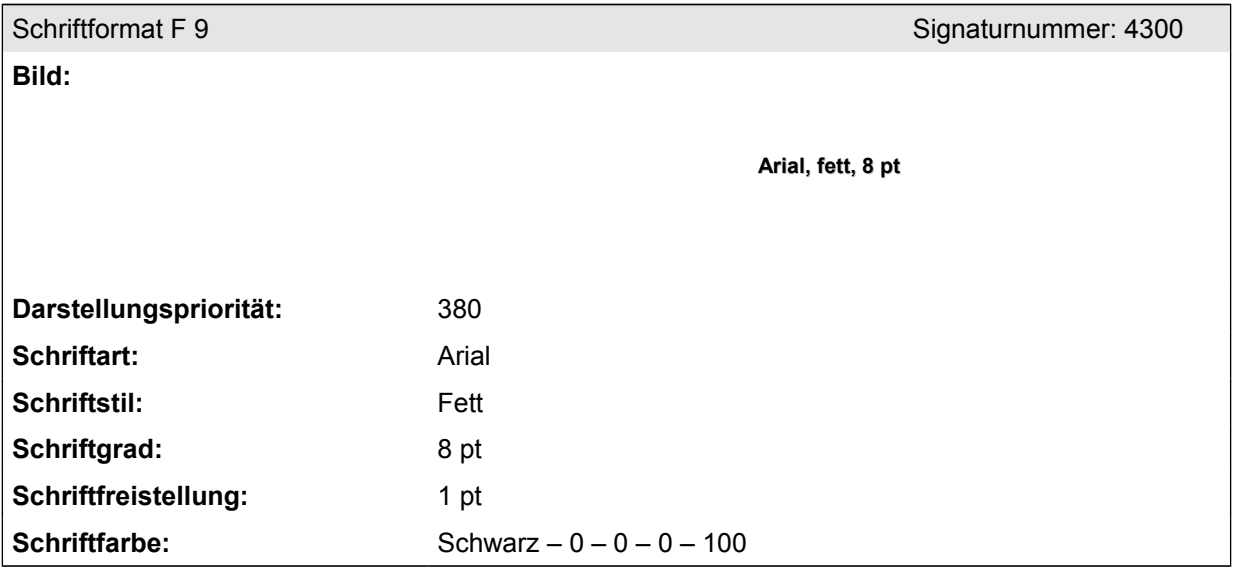

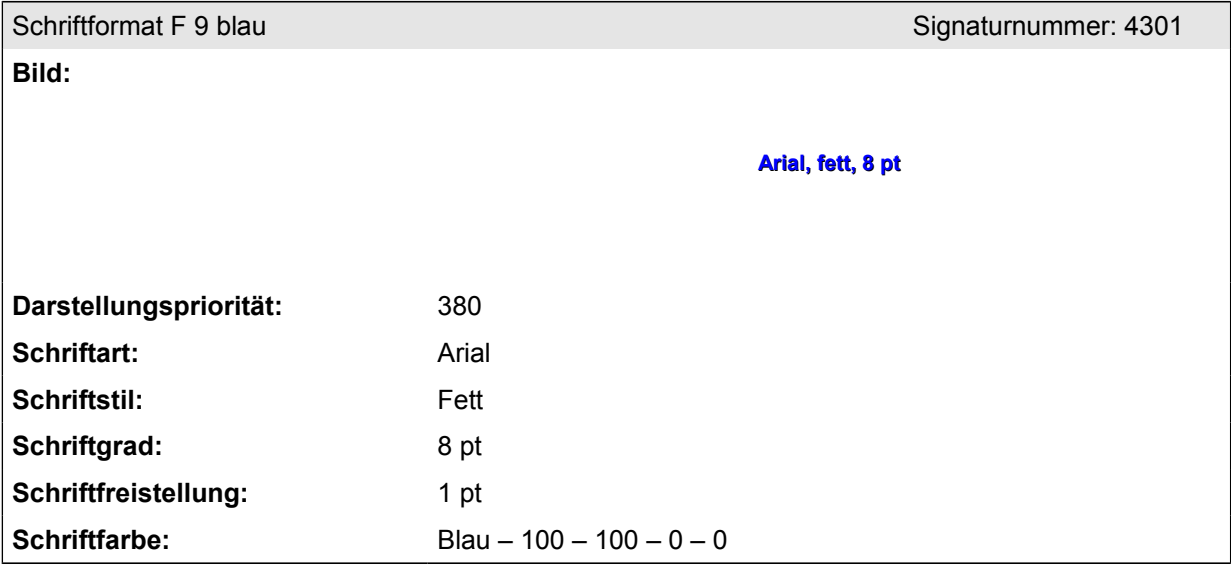

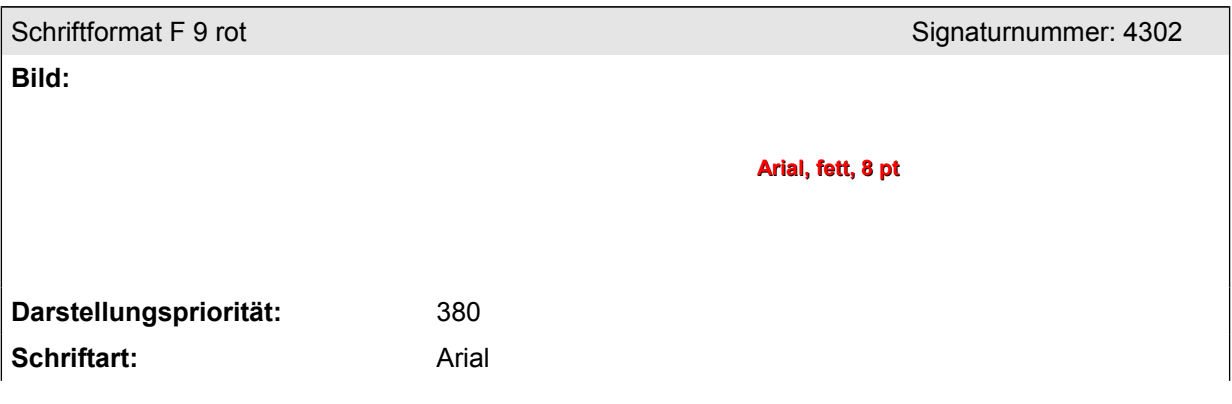

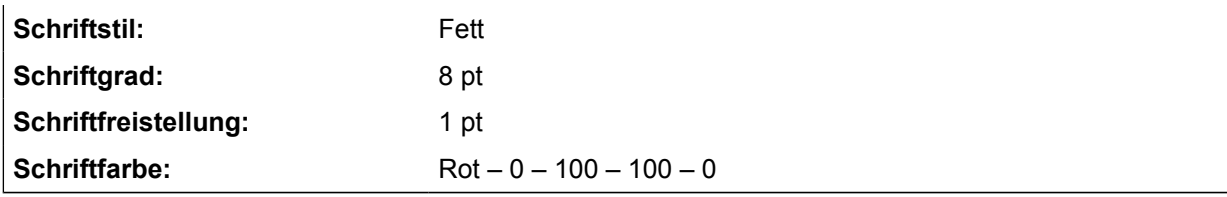

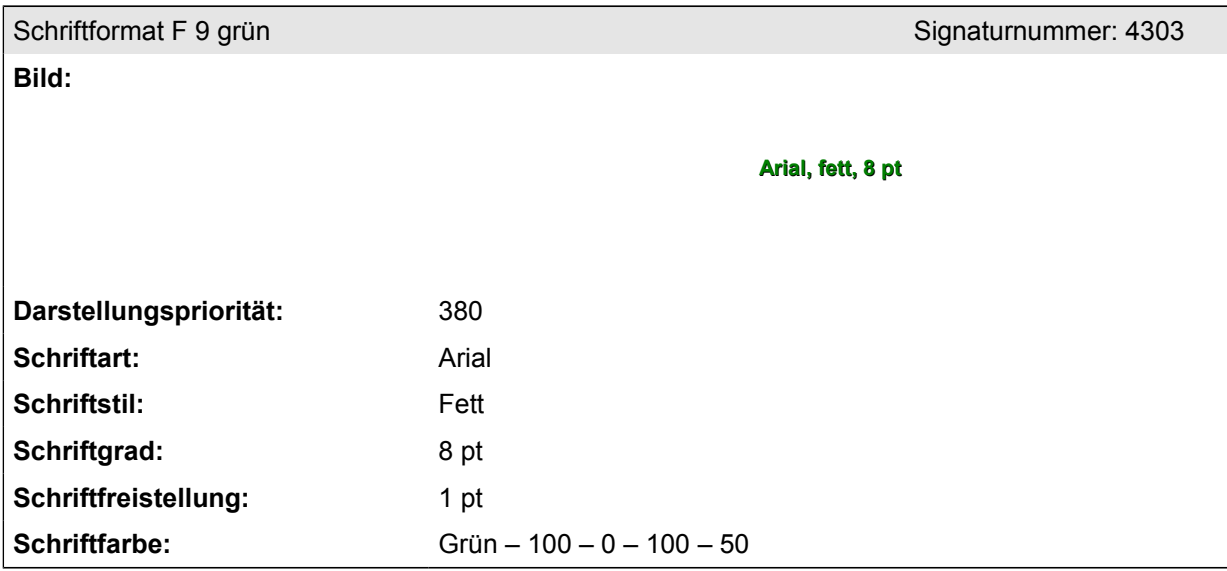

# **Teil C: Positionierungsregeln**

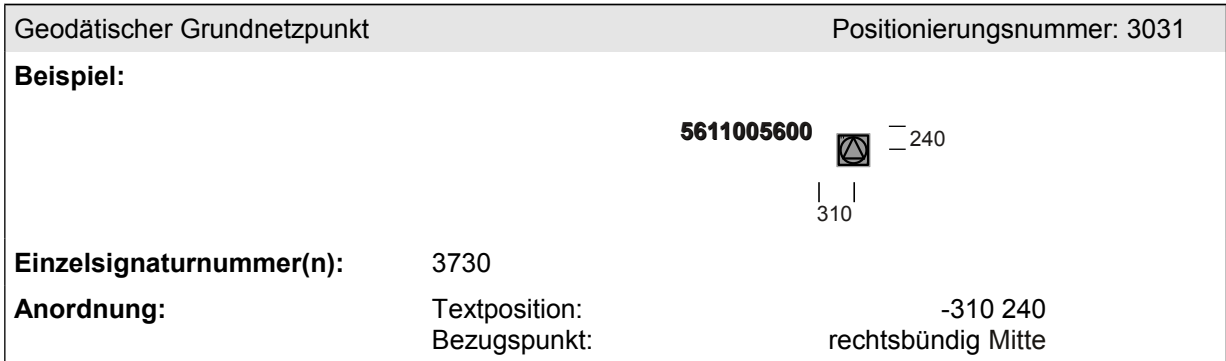

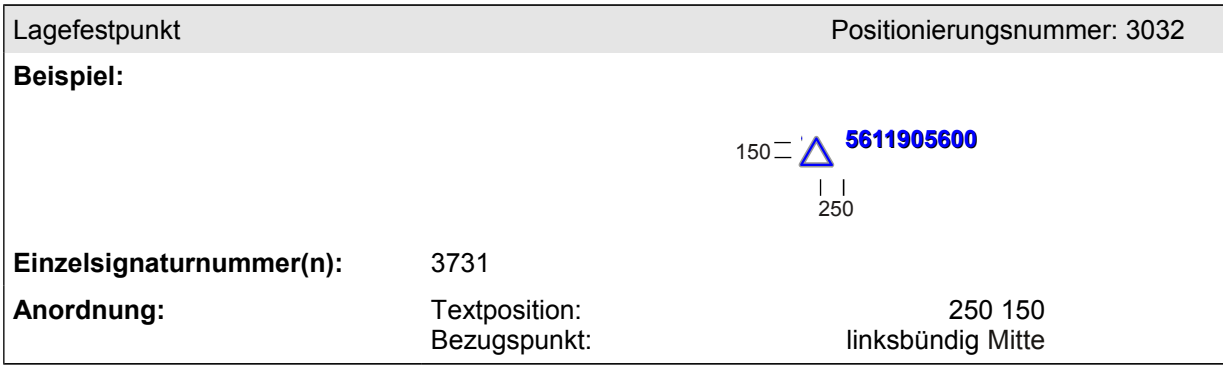

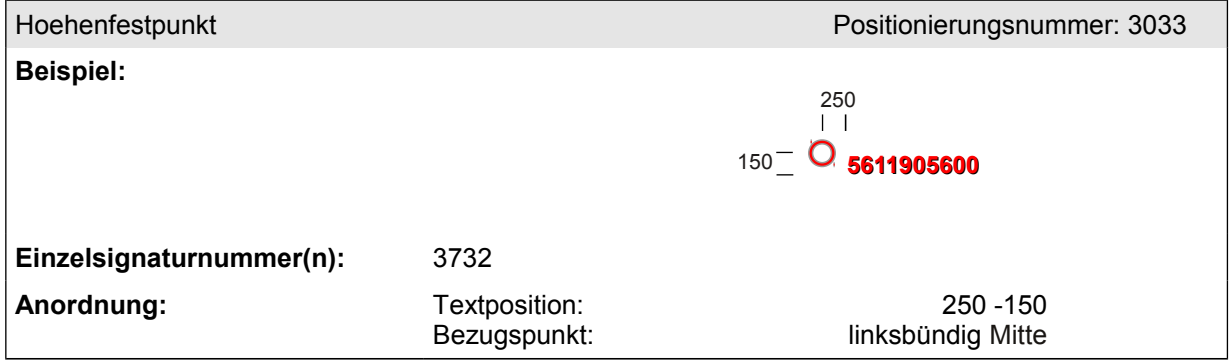

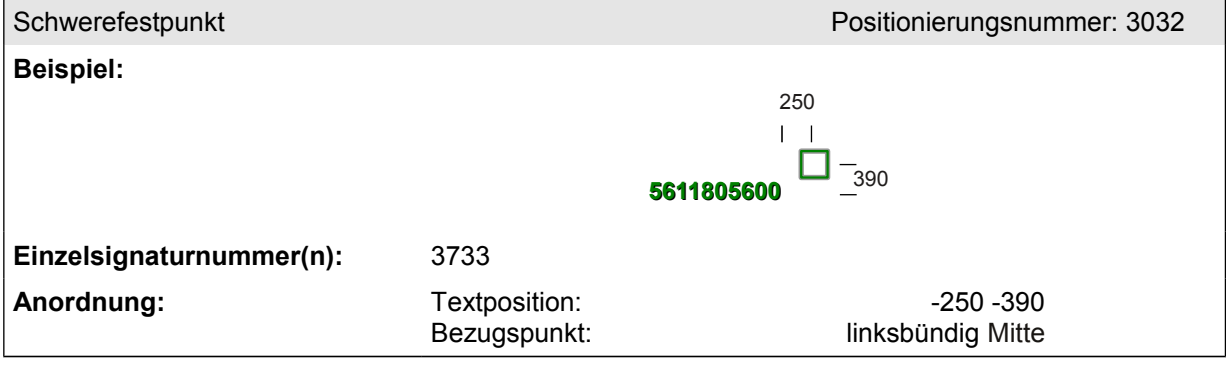

Referenzstationspunkt

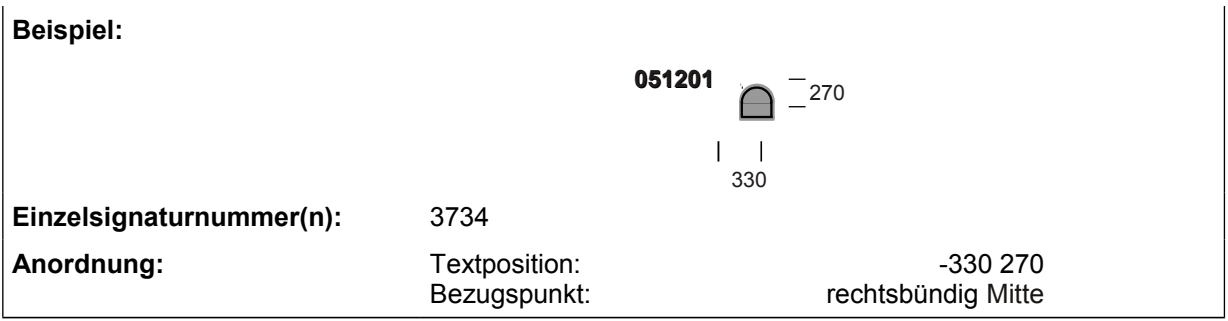